## **ALUR PENDATAAN SATUAN PENDIDIKAN LP MA'ARIF NU PBNU**

Pendataan satuan pendidikan dilakukan melalui website Sistem Administrasi Pendidikan Terpadu LP Ma'arif NU (SIPINTER LP Ma'arif NU). Website ini dapat diakses melalui tautan [https://sipinter.maarifnu.or.id.](https://sipinter.maarifnu.or.id/) Adapun mekanisme pendaftarannya dapat dijelaskan sebagai berikut:

# **A. SATUAN PENDIDIKAN YANG SUDAH MEMILIKI NPSN**

- 1. Masuk ke website [https://sipinter.maarifnu.or.id](https://sipinter.maarifnu.or.id/)
- 2. Pilih menu daftar
- 3. Masukkan nomor NPSN
- 4. Dicek data yang keluar, apakah sudah sesuai atau belum, terutama pada Provinsi, Kab/Kota dan Cabang LP Ma'arif NU
- 5. Isikan data sekolah dengan benar, hindari adanya typo dalam penulisan
- 6. Upload surat permohonan bergabung dibawah naungan LP Ma'arif NU yang ditujukan kepada Ketua LP Ma'arif NU PBNU *(format surat terlampir)*
- 7. Upload Surat Keterangan Status Aset dan Pengelolaan Satuan Pendidikan yang diterbitkan oleh Pengurus Cabang LP Ma'arif NU setempat dan jika belum ada kepengurusan LP Ma'arif NU tingkat cabang maka boleh digantikan dengan surat dari Pengurus PCNU *(format surat terlampir)*
- 8. Upload Surat Rekomendasi dari LP Ma'arif NU Wilayah dan jika belum ada kepengurusan LP Ma'arif NU Wilayah maka dapat digantikan dengan Rekomendasi dari PWNU *(format surat terlampir)*
- 9. Setelah semua data sekolah di isi dan dokumen sudah di upload, maka tinggal melakukan submit.
- 10. Setelah di submit, secara otomatis akan keluar nomor registrasi ma'arif nu nasional yang bisa digunakan untuk masuk ke akun sekolah masing-masing.
- 11. Satuan pendidikan dapat memantau perkembangan pengajuan dengan masuk ke akun masing masing dengan menggunakan Nomor Registrasi Ma'arif yang sudah terbit dan password yang dibuat saat pendaftaran.
- 12. Satuan pendidikan tinggal menunggu admin melakukan verifikasi terhadap dokumen dan permohonan yang masuk.
- 13. Jika dokumen sudah memenuhi persyaratan, maka admin akan menerbitkan Piagam Nomor Registrasi Nasional Satuan Pendidikan Ma'arif NU dan SK Penetapan Satuan Pendidikan yang dapat di download di akun masing-masing sekolah
- 14. Apabila terdapat ketidaksesuaian atau kesalahan dalam input data, maka sekolah perlu melakukan perbaikan sebagaimana catatan dari admin. Untuk itu, sekolah perlu melakukan pengecekan permohonan secara berkala untuk memantau sejauh mana perkembangan dari permohonan tersebut.

## **B. SATUAN PENDIDIKAN YANG BELUM MEMILIKI NPSN**

- 1. Masuk ke website [https://sipinter.maarifnu.or.id](https://sipinter.maarifnu.or.id/)
- 2. Pilih menu daftar
- 3. Jika belum memiliki NPSN, maka user bisa mengajukan NPSN Virtual terlebih dahulu dengan mengklik Ajukan NPSN Virtual.
- 4. Isi data sekolah di ajuan NPSN Virtual
- 5. Setelah di Ajukan, tunggu hingga admin menyetujui ajuan tersebut
- 6. Nomor NPSN Virtual ini sifatnya sementara, dan Sekolah diberikan kesempatan satu kali untuk merubah NPSN Virtual ini menjadi NPSN yang resmi yang dikeluarkan Kemdikbud jika sudah diterbitkan oleh Kemdikbud
- 7. Nomor NPSN Virtual ini dikeluarkan untuk sekolah yang masih masa proses pengajuan NPSN dan wajib menggantinya jika sudah keluar NPSN yang resmi
- 8. Jika ajuan NPSN virtual sudah disetujui admin, maka user bisa cek ke email untuk melihat nomor NPSN Virtual
- 9. Masuk Kembali ke Menu Daftar
- 10. Kemudian Masukkan nomor NPSN Virtual yang sudah di email ke email masing-masing
- 11. Dicek data yang keluar, apakah sudah sesuai atau belum, terutama pada Provinsi, Kab/Kota dan Cabang LP Ma'arif NU
- 12. Isikan data sekolah dengan benar, hindari adanya typo dalam penulisan
- 13. Upload surat permohonan bergabung dibawah naungan LP Ma'arif NU yang ditujukan kepada Ketua LP Ma'arif NU PBNU *(format surat terlampir)*
- 14. Upload Surat Keterangan Status Aset dan Pengelolaan Satuan Pendidikan yang diterbitkan oleh Pengurus Cabang LP Ma'arif NU setempat dan jika belum ada kepengurusan LP Ma'arif NU tingkat cabang maka boleh digantikan dengan surat dari Pengurus PCNU *(format surat terlampir)*
- 15. Upload Surat Rekomendasi dari LP Ma'arif NU Wilayah dan jika belum ada kepengurusan LP Ma'arif NU Wilayah maka dapat digantikan dengan Rekomendasi dari PWNU *(format surat terlampir)*
- 16. Setelah semua data sekolah di isi dan dokumen sudah di upload, maka tinggal melakukan submit.
- 17. Setelah di submit, secara otomatis akan keluar nomor registrasi ma'arif nu nasional yang bisa digunakan untuk masuk ke akun sekolah masing-masing.
- 18. Satuan pendidikan dapat memantau perkembangan pengajuan dengan masuk ke akun masing masing dengan menggunakan Nomor Registrasi Ma'arif yang sudah terbit dan password yang dibuat saat pendaftaran.
- 19. Satuan pendidikan tinggal menunggu admin melakukan verifikasi terhadap dokumen dan permohonan yang masuk.
- 20. Jika dokumen sudah memenuhi persyaratan, maka admin akan menerbitkan Piagam Nomor Registrasi Nasional Satuan Pendidikan Ma'arif NU dan SK Penetapan Satuan Pendidikan yang dapat di download di akun masing-masing sekolah
- 21. Apabila terdapat ketidaksesuaian atau kesalahan dalam input data, maka sekolah perlu melakukan perbaikan sebagaimana catatan dari admin. Untuk itu, sekolah perlu melakukan pengecekan permohonan secara berkala untuk memantau sejauh mana perkembangan dari permohonan tersebut.

## **Apabila ada kesulitan dalam pengisian data dapat berkoordinasi melalui chat wa +62 817-6536- 731**

### **Lampiran 1 Format Surat Permohonan di isi oleh sekolah masing masing**

### **KOP LEMBAGA/SEKOLAH**

Nomor : ………. Tempat, Tanggal Bulan Tahun Lampiran : .......... Hal : **Permohonan Bergabung Sebagai Satuan Pendidikan Dibawah Naungan LP Ma'arif NU**

#### Kepada Yth. **Ketua LP Ma'arif NU PBNU**

Di – Tempat

*Assalamu'alaikum Wr. Wb.*

Salam Silaturrahim kami sampaikan, semoga Bapak/Ibu Senantiasa diberikan kesehatan dan kesuksesan dalam menjalankan aktifitas sehari-hari, amin.

Bersama ini kami :

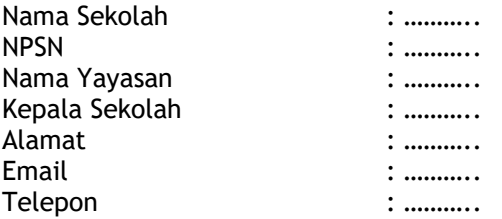

Mengajukan Permohonan Bergabung sebagai Satuan Pendidikan dibawah binaan Lembaga Pendidikan Ma'arif NU. Dan dengan ini kami menyatakan siap mengelola dan mengembangkan Satuan Pendidikan LP Ma'arif NU dan Menyelenggarakan pendidikan Aswaja dan Ke-NU-an dengan mengacu kepada kurikulum Aswaja dan Ke-NU-an yang diterbitkan oleh Lembaga Pendidikan Ma'arif NU PBNU serta tunduk dan patuh sebagai Satuan Pendidikan dibawah naungan Lembaga Pendidikan Ma'arif NU.

Sebagai syarat kelengkapan administrasi, kami lampirkan dokumen berikut ini:

- 1. Surat Permohonan yang ditujukan kepada Ketua LP Ma'arif NU PBNU
- 2. Surat Keterangan Status Aset dan Pengelolaan Satuan Pendidikan dari Pengurus Cabang LP Ma'arif NU
- 3. Surat Rekomendasi dari Pengurus Wilayah LP Ma'arif NU

Demikian permohonan ini kami buat dan atas perhatiannya kami haturkan banyak terimakasih.

*Wallahul Muwaffiq ila Aqwamith Toriq Wassalamu'alaikum Wr. Wb.*

Kepala Sekolah, and a sekolah mengetahui, mengetahui, mengetahui, mengetahui, mengetahui, mengetahui, mengetahui, mengetahui, mengetahui, mengetahui, mengetahui, mengetahui, mengetahui, mengetahui, mengetahui, mengetahui,

Ketua Yayasan (Khusus Yayasan)

**(Nama, TTD & Stample) (Nama, TTD & Stample)**

**Lampiran 1 Format Surat Keterangan Status Aset dan Pengelolaan di isi oleh Pengurus Cabang Setempat**

### **KOP LEMBAGA/SEKOLAH**

### **SURAT KETERANGAN STATUS ASET DAN PENGELOLAAN SATUAN PENDIDIKAN Nomor: ……………..**

*Bismillahirrahmanirrahim Assalamu'alaikum Wr. Wb.*

Setelah melakukan verifikasi terhadap Status Aset dan Pengelolaan Satuan Pendidikan berikut ini:

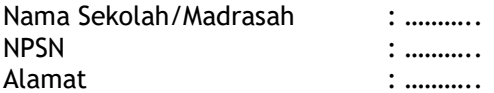

Dengan ini Pengurus LP Ma'arif NU PCNU ……… menerangkan bahwa: *Keterangan: Pilih salah satu dari ke empat poin dibawah sesuai dengan hasil verifikasi cabang*

- 1. Sekolah tersebut adalah sekolah yang didirikan diatas tanah hibah/wakaf/lainnya milik Jam'iyyah Nahdlatul Ulama dan saat ini berada dalam pengelolaan LP Ma'arif NU PCNU ….. dan menggunakan Akta Notaris Badan Hukum Perkumpulan NU.
- 2. Sekolah tersebut adalah sekolah yang didirikan diatas tanah milik Jama'ah Nahdlatul Ulama berupa (Sewa/Pinjam Pakai) dan saat ini berada dalam pengelolaan LP Ma'arif NU PCNU ….. dan menggunakan akta notaris Badan Hukum Perkumpulan NU.
- 3. Sekolah tersebut adalah sekolah yang didirikan diatas tanah hibah/wakaf/lainnya milik Jam'iyyah Nahdlatul Ulama dan saat ini berada dalam pengelolaan Yayasan …….. (*sebutkan nama yayasannya*) dan menggunakan Akta Notaris ………………. (*sebutkan akta notarisnya*).
- 4. Sekolah tersebut adalah sekolah yang didirikan diatas tanah milik Jama'ah Nahdlatul Ulama berupa (Sewa/Pinjam Pakai) dan saat ini berada dalam pengelolaan Yayasan …….. (*sebutkan nama yayasannya*) dan menggunakan Akta Notaris ……………….. (*sebutkan akta notarisnya*).

Demikian surat keterangan ini kami buat untuk dipergunakan sebagai dasar dalam menetapkan satuan pendidikan tersebut kedalam binaan LP Ma'arif Nahdlatul Ulama dan atas perhatiannya kami haturkan banyak terimakasih.

*Wallahul Muwaffiq ila Aqwamith Toriq Wassalamu'alaikum Wr. Wb.*

**PENGURUS LP MA'ARIF NU PCNU …….**

Tempat, Tanggal Bulan Tahun Ketua, Sekretaris, Sekretaris, Sekretaris, Sekretaris, Sekretaris, Sekretaris, Sekretaris, Sekretaris, Sekretaris, Sekretaris, Sekretaris, Sekretaris, Sekretaris, Sekretaris, Sekretaris, Sekretaris, Sekretaris, Sekretaris,

**(Nama, TTD & Stample) (Nama, TTD & Stample)**

## **Lampiran 1 Format Surat Keterangan Status Aset dan Pengelolaan di isi oleh Pengurus Cabang Setempat**

#### **KOP LEMBAGA/SEKOLAH**

#### **SURAT REKOMENDASI SATUAN PENDIDIKAN**

**Nomor: ……………..**

*Bismillahirrahmanirrahim Assalamu'alaikum Wr. Wb.*

Berdasarkan surat keterangan status aset dan pengelolaan satuan pendidikan yang dikeluarkan oleh LP Ma'arif NU PCNU …. Nomor: ………………………… Tanggal ………. dengan ini Pengurus LP Ma'arif NU PWNU ……………… menyetujui dan memberikan rekomendasi kepada satuan pendidikan berikut:

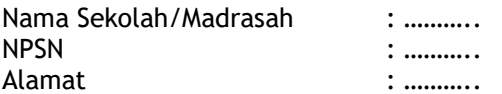

Untuk ditetapkan sebagai satuan pendidikan dibawah naungan LP Ma'arif NU yang ditetapkan melalui Surat Keputusan LP Ma'arif NU PBNU.

Demikian surat ini kami buat untuk dipergunakan sebagai dasar dalam menetapkan satuan pendidikan tersebut kedalam binaan LP Ma'arif Nahdlatul Ulama dan atas perhatiannya kami haturkan banyak terimakasih.

*Wallahul Muwaffiq ila Aqwamith Toriq Wassalamu'alaikum Wr. Wb.*

**PENGURUS LP MA'ARIF NU PWNU …….**

Tempat, Tanggal Bulan Tahun Ketua, Sekretaris, Sekretaris, Sekretaris, Sekretaris, Sekretaris, Sekretaris, Sekretaris, Sekretaris, Sekretaris, Sekretaris, Sekretaris, Sekretaris, Sekretaris, Sekretaris, Sekretaris, Sekretaris, Sekretaris, Sekretaris,

**(Nama, TTD & Stample) (Nama, TTD & Stample)**